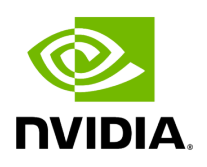

**Cables Window**

Provides a list of all cables in UFM. For more information, see [Device's Cables Tab](file:///networking/display/ufmenterpriseumv6180/Devices+Window#src-2958633828_DevicesWindow-DeviceCableTab).

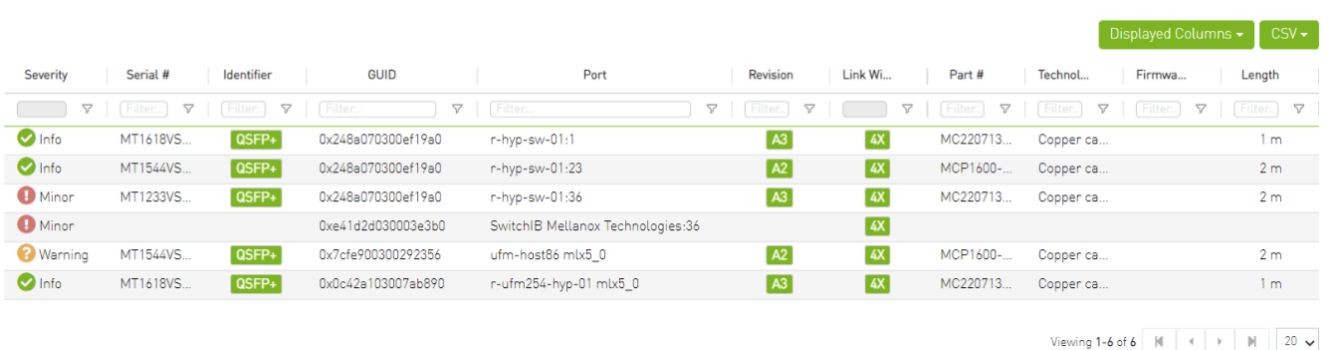

Right-clicking a cable from the list allows users to Collect System Dump for the endpoints of the link and navigate to peer port.

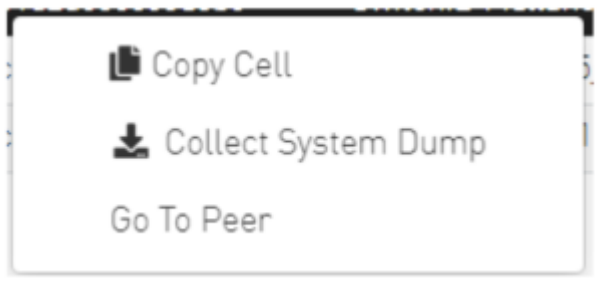

Copyright 2024. PDF Generated on 08/14/2024